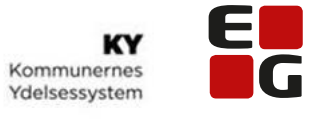

Let's go further

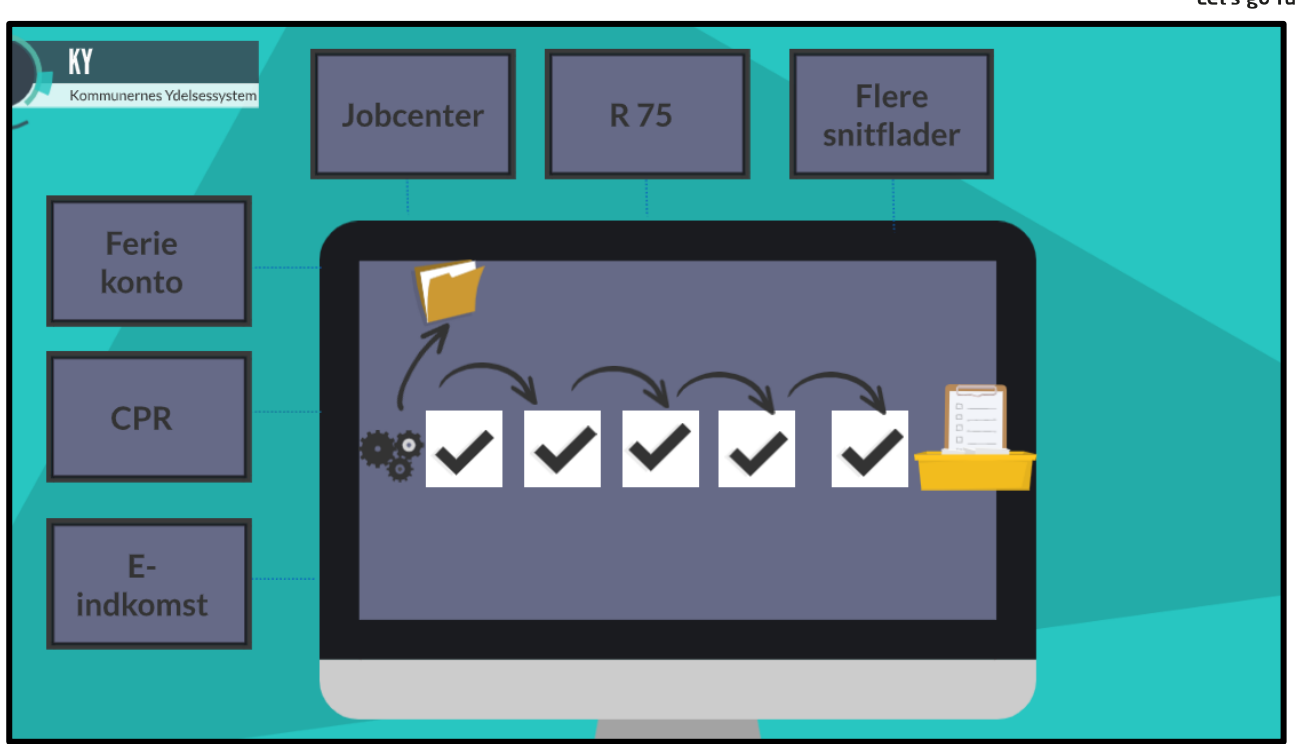

## **FAQ – NY i KY**

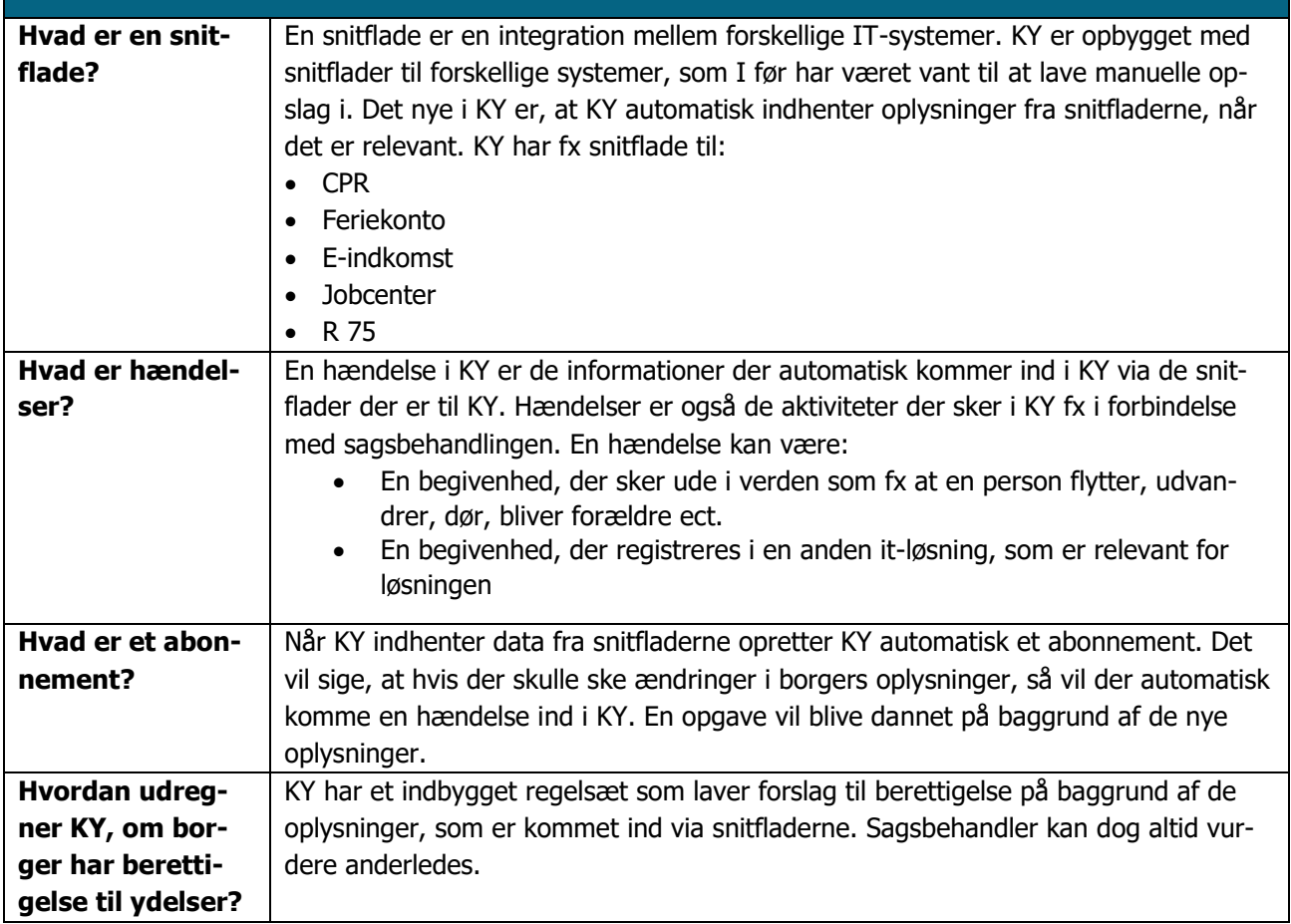

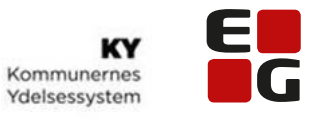

Let's go further

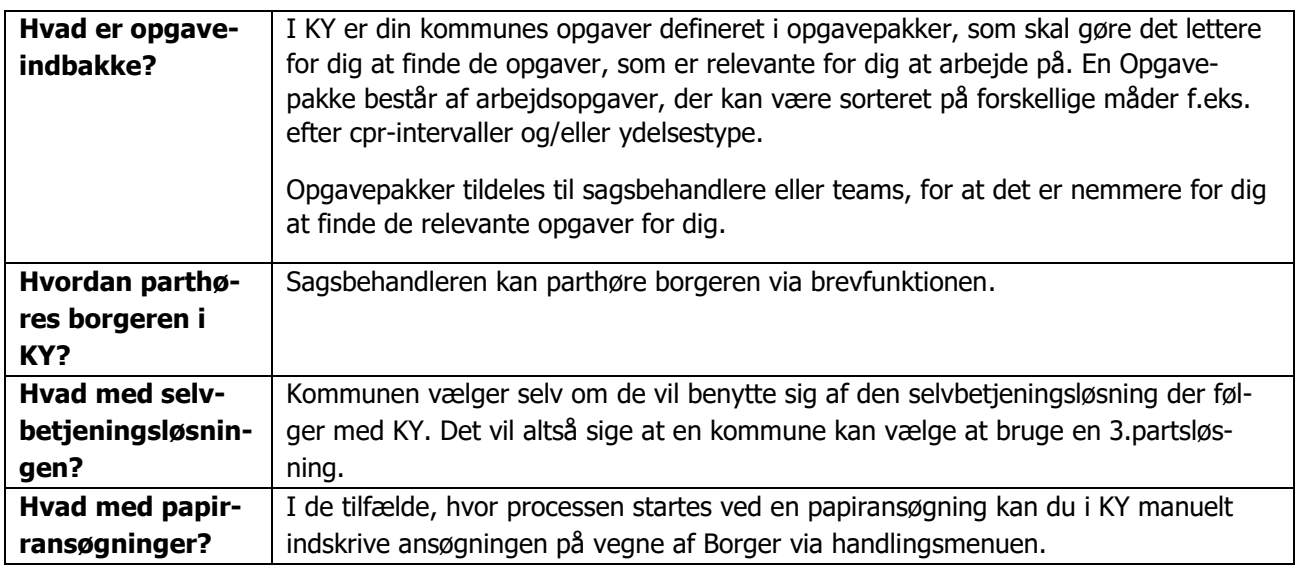